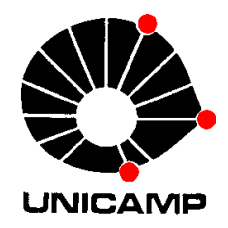

IA 718 Tópicos em Sistemas Inteligentes

# 3-Introdução ao Processo de Decisão de Markov

DCA-FEEC-Unicamp

### Conteúdo

- 1. Equações de otimalidade
- 2. Problemas com horizonte finito
- 3. Problemas com horizonte infinito
- 4. Iteração de valor (*value iteration*)
- 5. Iteração de estratégia (*policy iteration*)
- 6. Iteração híbrida
- 7. Programação linear

# Notação

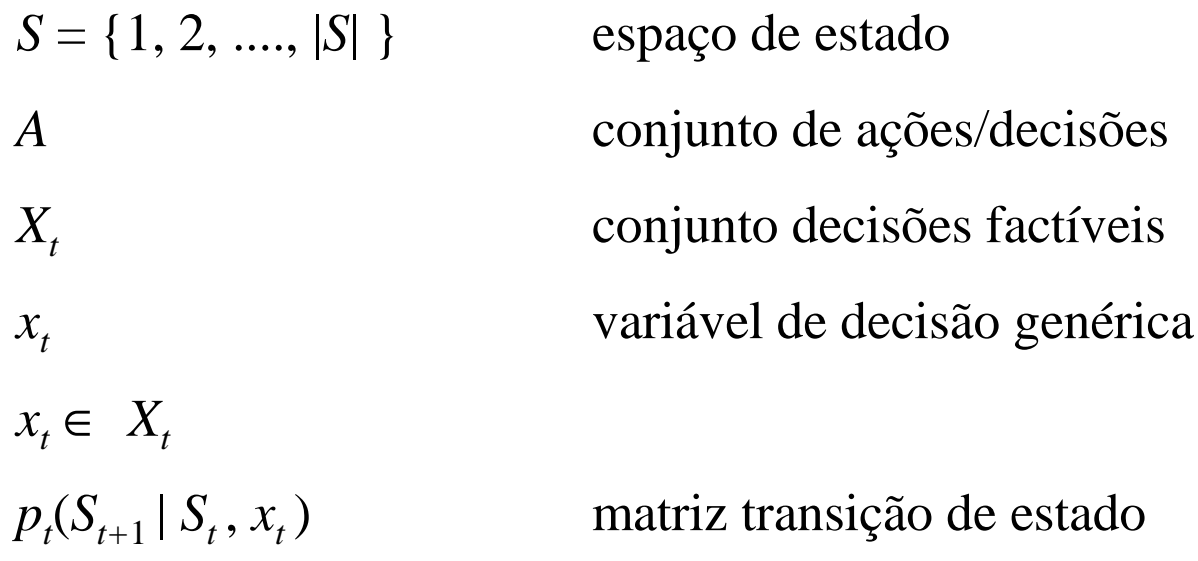

### Processos de Markov

**Processo estocástico** 

{*St*}, *t* = 1, 2, .... em geral *t*∈T

*St* variável aleatória

exemplo nível semanal de um estoque

Propriedade Markoviana

 $(S_{t+1} = j / S_0 = k_0, S_1 = k_0, \ldots, S_{t-1} = k_{t-1}, S_t = j$   $\} = P(S_{t+1} = j / S_t = j)$  $P(S_{t+1} = j \mid S_0 = k_0, S_1 = k_0, \ldots, S_{t-1} = k_{t-1}, S_t = j) = P(S_{t+1} = j \mid S_t = j)$ 

 $t = 0, 1, 2, ...$  e qualquer  $i, j, k_0, k_1, ..., k_{t-1}$ 

$$
P(S_{t+1} = j \mid S_t = j)
$$
probabilidades transição

$$
P(S_{t+1} = j \mid S_t = j) = P(S_1 = j \mid S_0 = j) = p_{ij}; \quad \forall t \qquad \text{estacionárias}
$$

$$
P(S_{t+n} = j \mid S_t = j) = P(S_n = j \mid S_0 = j) = p_{ij}^n; \quad \forall t \quad \text{transição } n \text{ passos}
$$

$$
p_{ij}^n \ge 0
$$
,  $\sum_{j=0}^{|S|} p_{ij}^n = 1$ ,  $\forall i$ ;  $n = 0,1,2,...$ 

## 1-Equações de otimalidade

$$
\max_{\pi \in \Pi} E \left\{ \sum_{t=0}^{T} \gamma^t C_t^{\pi}(S_t, X_t^{\pi}(S_t)) \right\}
$$

 $(S_t, x_t, W_{t+1})$  transição de estado fator de esquecimentoconjunto funções de decisão função decisão estadocusto imediato π $X_t^{\prime}$ π $C_{t}^{\prime}$ γΠ $S^{\tilde{M}}$  (S<sub>t</sub>, x<sub>t</sub>, W<sub>i</sub> *tS*

### Equação de Bellman: caso determinístico

$$
x_t^*(S_t) = arg \max_{x_t \in X_t} (C_t(S_t, x_t) + \gamma V_{t+1}(S_{t+1}))
$$

$$
S_{t+1} = S^M(S_t, x_t)
$$

$$
V_t(S_t) = \max_{x_t \in X_t} (C_t(S_t, x_t) + \gamma V_{t+1}(S_{t+1}(S_t, x_t)))
$$

$$
= C_t(S_t, x_t^*) + \gamma V_{t+1}(S_{t+1}(S_t, x_t^*))
$$

### Equação de Bellman: caso estocástico

### – exemplo controle de estoque

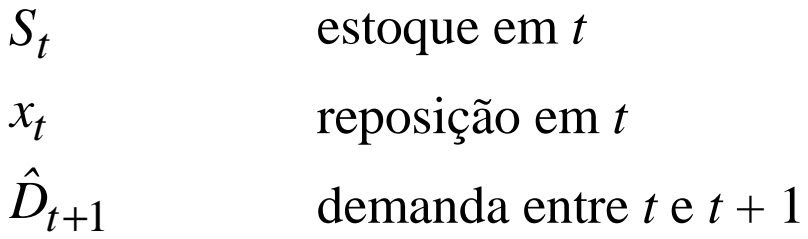

$$
S_{t+1}(S_t, x_t) = max\{0, S_t + x_t - \hat{D}_{t+1}\}\
$$

#### $\hat{D}_{t+1}$ variável aleatória em t

$$
P^D(d) = P[\hat{D} = d]
$$

$$
Prob(S_{t+1} = s') = \begin{cases} 0 & s' > S_t + x_t \\ P^D(S_t + x_t - s') & 0 < s' \le S_t + x_t \\ \sum_{d = S_t + x_t}^{\infty} P^D(d) & s' = 0 \end{cases}
$$

### Equação de Bellman: caso estocástico

$$
V_t(S_t) = \max_{x_t \in X_t} (C_t(S_t, x_t) + \gamma \sum_{s' \in S} P(S_{t+1} = s'/S_t, x_t) V_{t+1}(s'))
$$
(3.3)

$$
V_t(S_t) = \max_{x_t \in X_t} (C_t(S_t, x_t) + \gamma E\{V_{t+1}(S_{t+1}(S_t, x_t)) | S_t\})
$$
(3.4)

 $t+1$   $\beta t$ ,  $\lambda t$  **f**  $\beta$  probabilities to  $\beta$ <sub>t</sub> and  $\beta$ <sub>t</sub>  $\alpha$   $\lambda$ <sub>t</sub>  $P(S_{t+1}/S_t, x_t)$  probabilidade de  $S_{t+1}$  dado  $S_t$  e x

$$
V_t(S_t) = \max_{x_t \in X_t} (C_t(S_t, x_t) + \gamma E\{V_{t+1}(S_{t+1}) | S_t\})
$$
forma compacta de (3.4)

$$
S_{t+1} = S^M(S_t, x_t, W_{t+1})
$$

$$
S_t = s
$$
,  $S_{t+1} = s'$   

$$
p_{ss'}(x) = P(S_{t+1} = s'/S_t = s, x_t = x)
$$

Se  $x = X_t^{\pi}(s)$  então

$$
p_{ss'}^{\pi}(x) = P(S_{t+1} = s'/S_t = s, X_t^{\pi}(s) = x)
$$

 $P_t^{\pi} = [p_{ss}^{\pi}]$  matriz transição sob estratégia  $\pi$ 

$$
c_t^{\pi}(s) = [C_t(s, X_t^{\pi}(s))]
$$
 vector coluna

 $v_{t+1}(s) = [V_{t+1}(s)]$  vetor coluna

Então (3.3) é equivalente à

$$
\begin{bmatrix}\n\vdots \\
v_t(s) \\
\vdots\n\end{bmatrix} = \max \left[ \begin{bmatrix} \vdots \\
c_t^{\pi}(s) \\
\vdots\n\end{bmatrix} + \begin{bmatrix} \vdots \\
p_{ss'}^{\pi} \\
\vdots\n\end{bmatrix} \begin{bmatrix} \vdots \\
v_{t+1}(s') \\
\vdots\n\end{bmatrix} \right]
$$
\n(3.7)\n  
\n
$$
v_t = \max \left( c_t^{\pi} + \gamma p_t^{\pi} v_{t+1} \right)
$$
\n(3.8)

- Equação (3.8) é resolvida determinando *<sup>x</sup><sup>t</sup>* para cada estado *<sup>s</sup>*
- Resultado é o vetor

$$
x_t^* = (x_t^*(s))_{s \in S}
$$

Equivale a determinar a melhor estratégia (política ótima)

Equação de Bellman e a função objetivo original

$$
\max_{\pi \in \Pi} E \left\{ \sum_{t=0}^{T} \gamma^t C_t^{\pi}(S_t, X_t^{\pi}(S_t)) \right\}
$$

Valor esperado da função objetivo a partir de *<sup>t</sup>* utilizando estratégia <sup>π</sup>

$$
F_t^{\pi}(S_t) = E\left\{\sum_{t'=t}^{T-1} C_{t'}(S_{t'}, X_{t'}^{\pi}(S_{t'})) + C_T(S_T)/S_t\right\}
$$

Equação de otimalidade

$$
V_t^{\pi}(S_t) = C_t(S_t, X_t^{\pi}(S_t)) + E\Big\{V_{t+1}^{\pi}(S_{t+1})/S_t\Big\}
$$

Resolvendo equação de otimalidade recursivamente

$$
F_t^{\pi}(S_t) = V_t^{\pi}(S_t)
$$

$$
F^* = \max_{\pi \in \Pi} F_t^{\pi}(S_t) = V(S_t)
$$
\n(3.9)

- *<sup>V</sup>*(*St*) é uma solução de (3.4 ) / (3.3)
- (3.9) mostra equivalência entre

o valor do estado *S<sup>t</sup>* e prosseguir utilizando a estratégia ótima

o valor ótimo da função quando no estado *S<sup>t</sup>*

#### · Matriz de transição de estado

 $P_t^{\pi}$  ?

#### - conhecida

- calculada a partir de  $S_{t+1} = S^M (S_t, x_t, W_{t+1})$ 

 $1_{(X)} = \begin{cases} 1 & X \in \text{verdadeiro} \\ 0 & \text{caso contrário} \end{cases}$ 

$$
P_t(S_{t+1} / S_t, x_t) = E1_{(s'=S^M(S_t, x_t, W_{t+1}))} = \sum_{\omega_{t+1} \in \Omega_{t+1}} P(\omega_{t+1}) 1_{(s'=S^M(S_t, x_t, \omega_{t+1}))}
$$

• Custos estocásticos

$$
\hat{C}_{t+1}(S_t, x_t, W_{t+1})
$$
\n
$$
V_t(S_t) = \max_{x_t} E\left\{\hat{C}_{t+1}(S_t, x_t, W_{t+1}) + \gamma V_{t+1}(S_{t+1})/S_t\right\}
$$
\n
$$
\hat{C}_t(S_t, x_t) = E\left\{\hat{C}_{t+1}(S_t, x_t, W_{t+1})/S_t\right\}
$$

Equação de Bellman e a notação operador *<sup>M</sup>*

$$
v_t = \max_{\pi} \left( c_t^{\pi} + \gamma P_t^{\pi} v_{t+1} \right)
$$
 (3.8)

*M* <sup>=</sup>*max* (*min*) em (3.8)

$$
Mv(s) = \max_{\pi} (C_t(s, x) + \gamma \sum_{s' \in s} P_t(s'/s, x)v_{t+1}(s'))
$$
 componente vector

$$
Mv = \max_{\pi} (c_t^{\pi} + \gamma P_t^{\pi} v_{t+1})
$$
 vector

 $M:V\to V$ 

$$
M^{\pi}(v) = c_t^{\pi} + \gamma P^{\pi} v
$$

### 2-Problemas com horizonte finito

inicializar  $V_T(S_t)$ 

 $t = T - 1$ 

para todo  $S_t \in S$  calcular

$$
V_t(S_t) = \max_{x_t \in X_t} (C_t(S_t, x_t) + \gamma \sum_{s' \in S} P(s'/S_t, x_t) V_{t+1}(s'))
$$
  

$$
t = t - 1
$$
  
até que  $t = 0$ 

## 3-Problemas com horizonte infinito

- Dados do problema constantes
	- parâmetros
	- custos
	- função transição
- Sistema em estado estacionário

$$
V_t(S_t) = \max_{x_t} E\{C_{t+1}(S_t, x_t, W_{t+1}) + \gamma V_{t+1}(S_{t+1})/S_t\}
$$

 $(s) = lim_{t\to\infty} V_t(S_t)$  $V(s) = lim_{t\rightarrow\infty}V_t(S)$ 

$$
V(s) = \max_{\pi \in \Pi} E \left\{ \sum_{t=0}^{\infty} \gamma^t C_t(S_t, X_t^{\pi}(S_t)) \right\}
$$

$$
P^{\pi,t} = \prod_{t'=0}^{t-1} P_{t'}^{\pi}, \ P^{\pi,0} = I
$$

matriz transição *t* passos

$$
v_t^{\pi} = \sum_{t'=t}^{\infty} \gamma^{t'-t} P^{\pi, t'-t} c_{t'}^{\pi}
$$

*<sup>c</sup>* valor associado à <sup>π</sup>

$$
\pi_0, \pi_1 = \pi_2 = \cdots = \pi
$$

$$
v^{\pi_0} = c^{\pi_0} + \sum_{t'=1}^{\infty} \gamma^{t'} P^{\pi, t'-1} c_{t'}^{\pi}
$$

©DCA-FEEC-Unicamp

$$
v^{\pi_0} = c^{\pi_0} + \sum_{t'=1}^{\infty} \gamma^{t'} P^{\pi, t'-1} c_{t'}^{\pi}
$$

$$
v^{\pi_0} = c^{\pi_0} + \sum_{t'=1}^{\infty} \gamma^{t'} (\prod_{t''}^{t'} P_{t''}^{\pi}) c_{t'}^{\pi}
$$

$$
v^{\pi_0} = c^{\pi_0} + \gamma P^{\pi_0} \sum_{t'=1}^{\infty} \gamma^{t'-1} (\prod_{t''}^{t'} P_{t''}^{\pi}) c_{t'}^{\pi}
$$

$$
v^{\pi_0} = c^{\pi_0} + \gamma P^{\pi_0} v^{\pi}
$$

$$
\text{Se } \pi_0 = \pi_1 = \pi_2 = \dots = \pi \text{ então}
$$
\n
$$
v^{\pi} = c^{\pi} + \gamma p^{\pi} v^{\pi}
$$
\n
$$
v^{\pi} = c^{\pi} + \gamma p^{\pi} v^{\pi}
$$
\n
$$
\downarrow \qquad \qquad v^{\pi} = (I - \gamma p^{\pi})^{-1} c^{\pi}
$$
\n
$$
\equiv
$$
\n
$$
M^{\pi}(v) = c^{\pi} + \gamma p^{\pi} v
$$

©DCA-FEEC-Unicamp

4-Iteração de valor

 $\text{incializar } v^0(s) = 0 \,\,\forall s \in S$ 

 $\varepsilon$ > 0;  $n = 0$ 

repetir

 $n = n + 1$ 

para cada *s*∈*S* calcular

 $\pi^{\varepsilon} \leftarrow v^{\varepsilon} = v^n$  até que *|| vn – <sup>v</sup><sup>n</sup> –* <sup>1</sup>*|| <*  ε(1 *–*γ)/ 2γ $(s) = max(C(s, x) + \gamma \sum P(s' | s, x)v^{n-1}(s'))$  $C(s) = max(C(s, x) + \gamma \sum P(s' | s, x)v^{n-1}(s')$  $s \in S$   $s' \in S$  $v''(s) = max(C(s, x) + \gamma \sum_{s \in S} P(s' / s, x) v''^{-1}(s)$ 

 $\text{obs: } ||v|| = max_s |v(s)|$ 

#### Algoritmo de Gauss-Seidel

inicializar  $v^0(s) = 0 \,\forall s \in S$  $\varepsilon > 0; n = 0$ repetir

 $n = n + 1$ 

para cada  $s \in S$  calcular

$$
v^{n}(s) = \max(C(s, x) + \gamma \left( \sum_{s' < s} P(s' / s, x) v^{n-1}(s') + \sum_{s' \geq s} P(s' / s, x) v^{n-1}(s') \right)
$$
\n
$$
\pi^{\varepsilon} \leftarrow v^{\varepsilon} = v^{n}
$$
\naté que  $\frac{1}{v^{n} - v^{n-1}} < \varepsilon \left(1 - \gamma\right) / 2\gamma$ 

## 5-Iteração de estratégia

inicializar  $\pi^0$  $n = 0$ repetir $n = n + 1$ calcular matriz de transição (*P*π )*n*–1 calcular (*c*π )*n*–1 (*s*) = C(*s*,(*X*π )*n*–1), ∀*s*∈*S*resolver  $(I - (P^{\pi})^{n-1}) v = (c^{\pi})^{n-1}$  // fornece solução  $(v^{\pi})^n$ determinar  $x^n(s) = arg max(C(x) + \gamma P^{\pi}(v^{\pi})^n) \quad \forall s \in S$ *xX*∈*n* $C(s) = arg max(C(x) + \gamma P^{\pi}(v^{\pi})^n) \quad \forall s \in$ π $(s) = arg max(C(x) + \gamma P^{n}(v^{n})^{n})$ 

até que*xn*–1 (*s*) =*xn*–1 (*s*), ∀*s*∈*S*

### 6-Iteração híbrida

 $\text{incializar } v^0(s) = v \; \forall s \in S$ 

 $\varepsilon$ > 0;  $n = 0$ ; *K* 

repetir

 $n = n + 1$ 

para cada *s* <sup>∈</sup> *<sup>S</sup>* calcular

$$
x^{n}(s) = arg max(C(s, x) + \gamma \sum_{s' \in S} P(s'/s, x)v^{n-1}(s')) \quad \text{fornece } \pi^{n}
$$
\n
$$
m = 0
$$
\n
$$
u^{n}(0) = c^{\pi} + \gamma (P^{\pi})^{n} v^{n-1}
$$
\n
$$
u^{n}(k + 1) = c^{\pi} + \gamma (P^{\pi})^{n} u^{n}(k)
$$
\n
$$
v^{n} = u^{n}(K)
$$
\naté que  $|| u^{n}(0) - v^{n-1} || < \varepsilon (1 - \gamma) / 2\gamma$ 

### 7-Programação linear

**S**e 
$$
v(s) \ge max(C(s, x) + \gamma \sum_{s' \in S} P(s'/s, x) v^{n-1}(s'))
$$
,  $\forall s \in S$  (\*)

–*v* é um limitante superior de *v*\*

–*v*\* = *c* <sup>+</sup> γ *<sup>P</sup> <sup>v</sup>*\* é o menor valor de *v* que satisfaz (\*)

$$
\min_{\substack{v \ s \in S}} \sum_{s \in S} \beta_s v(s)
$$
\n
$$
s.a. \ v(s) \ge C(s, x) + \gamma \sum_{s' \in S} P(s'/s, x) v(s'), \quad \forall s, x
$$

### Observação

Este material refere-se às notas de aula do curso IA 718 Tópicos em Sistemas Inteligentes da Faculdade de Engenharia Elétrica e de Computação da Unicamp. Não substitui o livro texto, as referências recomendadas e nem as aulas expositivas. Este material não pode ser reproduzido sem autorização prévia dos autores. Quando autorizado, seu uso é exclusivo para atividades de ensino e pesquisa em instituições sem fins lucrativos.